# **operário x sport recife**

- 1. operário x sport recife
- 2. operário x sport recife :black jack site
- 3. operário x sport recife :bovada online casino

## **operário x sport recife**

#### Resumo:

**operário x sport recife : Descubra o potencial de vitória em mka.arq.br! Registre-se hoje e reivindique um bônus especial para acelerar sua sorte!**  contente:

### **operário x sport recife**

Você está procurando se registrar na Sportingbet, mas não sabe como fazer isso? Não procure mais! Neste artigo vamos orientá-lo através do processo passo a etapa de criação da conta no Sportsinbete uma das principais plataformas para apostas esportivas brasileiras.

### **operário x sport recife**

Para começar, abra um navegador da web e vá para o site do Sportingbet. Você pode fazer isso digitando:{nn}na barra de endereços do seu navegador.

### **Passo 2: Clique em operário x sport recife "Cadastrar-se"**

Uma vez que o site carrega, você verá um botão "Cadastrar-se" localizado no canto superior direito da página. Clique neste ícone para iniciar a inscrição processe

### **Passo 3: Preencha o Formulário de Inscrição.**

Depois de clicar no botão "Cadastrar-se", você será direcionado para um formulário. O Formulário solicitará informações pessoais, como seu nome e endereço eletrônico; número do telefone ou senha

É importante notar que a senha escolhida deve conter pelo menos 8 caracteres e incluir uma combinação de letras maiúsculas, minúscula ou em operário x sport recife minúsculo.

### **Passo 4: Confirme seu endereço de e-mail.**

Depois de preencher o formulário, você precisará confirmar seu endereço e-mail. A Sportingbet enviará um email para confirmação do nome que forneceu durante a inscrição no site da empresa: clique na ligação dentro deste link (endereço) ou envie uma mensagem ao cliente clicando aqui em operário x sport recife operário x sport recife conta pessoal Clique sobre este botão abaixo!

### **Passo 5: Inicie sessão e comece a apostar.**

Uma vez que seu endereço de e-mail é confirmado, você pode fazer login em operário x sport recife operário x sport recife conta Sportingbet usando os detalhes do início da sessão criados durante o processo. Você poderá acessar a plataforma para começar apostas nos seus eventos esportivos favoritos

### **Dicas e Truques**

Aqui estão algumas dicas e truques adicionais para ajudá-lo a começar com Sportingbet:

- Certifique-se de ler e entender os termos da plataforma antes do registro.
- Aproveite o bônus de boas-vindas oferecido pela Sportingbet para novos usuários.
- Explore os vários métodos de pagamento disponíveis na plataforma para encontrar o que mais lhe convier.

## **operário x sport recife**

E é isso! Com estes passos simples, você criou com sucesso uma conta no Sportingbet e está pronto para começar a apostar em operário x sport recife seus eventos esportivos favoritos. Não se esqueça de aproveitar o bônus bem-vindo da plataforma?e explorar os vários métodos do pagamento disponíveis: Boa sorte; divirtam -se apostando!!

Apostando no Sportingbet: Conselhos e Passos

Tem interesse em operário x sport recife apostar no Sportingbet, mas não sabe por onde começar? Neste artigo, forneceremos conselhos detalhados e um passo-a-passo sobre como fazer suas apostas no site Web do Sportingbet de maneira segura e divertida.

Passo 1: Cadastre-se na Plataforma

Para começar, você deverá se cadastrar em operário x sport recife {nn}. A plataforma de apostas ao vivo da Sportingbet é uma das melhores disponíveis no mercado, com cotações altas e opções para apostar online em operário x sport recife uma variedade de esportes e competições. Depois de se cadastrar em operário x sport recife Sportingbet, você poderá fazer seu depósito para começar a apostar.

Passo 2: Escolha seu Esporte

Após o cadastro, é hora de escolher o esporte no qual você deseja apostar. Desde partidas de futebol do Brasil até competições internacionais como a Premier League, Sportingbet oferece uma ampla variedade de esportes para todos os tipos de apostadores. Escolha seu esporte preferido e prossegua.

Passo 3: Selecione um Mercado de Apostas

Em seguida, selecione um mercado de apostas. Os mercados de apostas disponíveis variam de acordo com o esporte selecionado. Para os entusiastas de futebol, o mercado de apostas de "Gols marcados" e "Mais/Menos" são excelentes opções para se iniciar em operário x sport recife apostas esportivas.

Passo 4: Defina o Valor da Sua Aposta

Agora é momento de defina o valor da operário x sport recife aposta. Recomendamos às pessoas que sejam conservadoras e não arrisquem grandes quantias em operário x sport recife operário x sport recife primeira aposta. Espere ter mais confiança e experiência no site antes de realizar apostas maioristas.

### Passo 5: Finalize o Processo

À medida que fica mais confortável com a plataforma, recomendamos anotar as suas vitórias, derrotas e outros resultados das apostas. Isso lhe dará insights interessantes sobre quais estratégias de apostas funcionaram bem e qual tipo de esportes e mercados são os mais vantajosos, auxiliando-o a melhorar operário x sport recife estratégia de apostas. Finalmente, confirme a operário x sport recife aposta e aguarde o resultado da partida para saber se venceu. Perguntas Frequentes sobre Como Apostar no Sportingbet

1.

Qual é o maior valor que eu posso sacar por transação usando Pix no Sportingbet? Você pode sacar até R\$ 5.000 por transação usando Pix, sem nenhum tipo de taxa. 2.

Posso apostar no Sportingbet usando meu smartphone? Com o aplicativo Sportingbet, você pode apostar de onde quiser, bastando ter uma conexão com a Internet, para isso, além de poder fazer depósitos e retirar sem dificuldade alguma em operário x sport recife seu celular.

3.

É seguro apostar no Sportingbet? Consultando nossa análise da casa de apostas, descubra como fazer seu cadastro, ganhar bô

scss

onus e saber se vale a pena apostar no Sportingbet.

Em resumo, o Sportingbet é uma plataforma fantástica para quem deseja se aventurar no mundo das apostas esportivas online. Com cotações altas e diversas opções para escolha, os usuários podem se sentir tranquilos sabendo que estão usando uma plataforma confiável.

Recomendamos seguir diligentemente os passos acima e, ao longo do caminho, ter em operário x sport recife mente todos os nossos conselhos e dicas. Com prática e paciência, você também pode se tornar um apostador divertido e bem-sucedido.

## **operário x sport recife :black jack site**

Tipo de negócio Private Limited Industry Gambling Products Sports apostas, casino Pai Celton Manx URL limitada sbobet SBOBET – Wikipédia, a enciclopédia livre : wiki. BET Charli Wilson serve como CEO / Presidente da SBEET. Charlio Wilson SBPET CEO Rating Comparavelmente www, comparably. com ; empresas sbbobet ss days for Them to arrive in youracard comccount.We processing ose Withdrowalles on kdayS; Transfersa made On A deweekend will be Procesioned from an following Bussiful a! How Long Doins It Take To Still Draw Fund: - Sportsbet Help Centre stbe eau : en/us ; adrticles! 115009386407-9How+Long review team at Sportingbet needs

## **operário x sport recife :bovada online casino**

## **Jogadoras e Jogadores Destacados nas Semifinais da Liga dos Campeões**

### **Goleiro: Gregor Kobel, Borussia Dortmund**

Gregor Kobel, goleiro do Borussia Dortmund, teve uma atuação sólida na partida, mantendo a baliza invicta. Doze tiros foram direcionados à operário x sport recife meta, mas nenhum conseguiu passar. O goleiro suíço é o primeiro a atuar operário x sport recife uma fase decisiva da competição e vem crescendo operário x sport recife reputação como um dos melhores da Europa.

### **Zagueiro: Achraf Hakimi, PSG**

Achraf Hakimi demonstrou operário x sport recife habilidade ofensiva na partida, participando ativamente nas melhores ocasiões do Paris Saint-Germain. Contra seu ex-clube, o lateral-direito foi um dos destaques do time.

### **Zagueiro: Eric Dier, Bayern Munich**

Eric Dier foi um dos assuntos do pré-jogo, por causa da suposta concorrência entre ele e Harry Kane. No entanto, no campo, o zagueiro inglês demonstrou seu domínio positionamental e seriedade tática, não sendo penalizado pelos gols do Real Madrid.

### **Tabela de Marcadores**

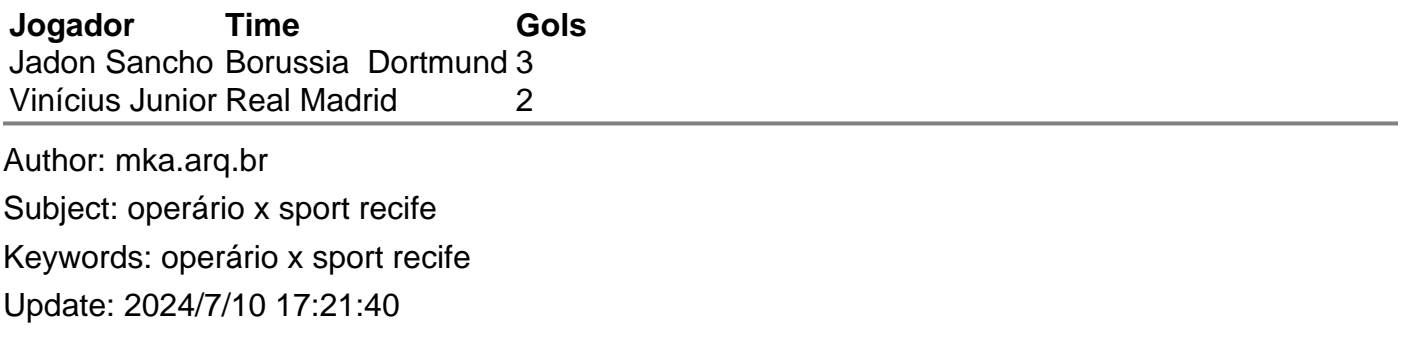